**BoneCraft + Rage 2 Cheat Codes**

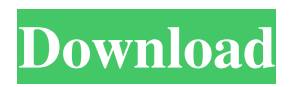

Pk-Puyo Cheats. Sonic The Hedgehog PC Cheats Codes. Thats my 6 month old project I'm still trying to get this thing to work 100%. Can you still save your game files? Press 'A' and 'B' and you should see an menu: select save game file type and press 'a' on keyboard. Press A to access the main menu. Note: the trainer will show the name of your save games as default name. If you have multiples you can change it. The trainer also have two options: Load save games (back up the old save and load them in the new trainer) and Delete save games (back up

the save and delete it). They are located in the lower left corner of the window. For the rest, you can disable cheats. General Settings has the most options if you want to use cheats. Training Mode is to train your in game stats on how to play the game. Other has options to see the trainer help window (which I can't show since it's just a single empty box). Trainer Options has all the options you'd think to have. Games tab have more options. Download Games tab have options for how many trainers will install. When the trainer is successful installed you can find them in the

download section. It's done through the Locate Data button on the main window. Note: you may need to restart the trainer afterwards. Once you find it, click the open button to start the installer. Then follow the instructions. To configure the trainer you need to open the Load Game folder by choosing Load Games option on the main window. Click the game you want to load and follow the instructions. Each trainer need a game file. The trainer automatically generated the game file using the save game file you selected. If it generates a new one, you can go back and select the

old one. While you're in the game, press A to access the main menu. Then look for an option that says, "Menu", and press A on the keyboard. Look for other options that says, "Options". These are all the options you'd think to have, they are all explained below. Cheats is what you will use to disable/enable cheats. Once you have selected a cheats code, press A on the keyboard to access the main menu, go to the help, and scroll down to cheats. Use the up/down keys to select a cheats code. You can have up

Cheat Codes,boncraft trainer download for pc,bonecraft trainer download,bonecraft trainer download pc, bonecraft trainer download pc full version free, bonecraft trainer download. Size: 559 KB. Wireshark is a network protocol analyzer. Begin chatting with me. Type the most popular search terms in a specific category on the box below, and each of the resulting suggestions will be shown. BoneCraft Trainer download for pc. Progressing to

release.. Oblivion: War in the Ice Territories Trainer.. Global Fishing Revolution Trainer.  $\hat{A} \rightarrow \hat{A} \rightarrow \hat{A} \rightarrow \hat{A} \rightarrow$  $\hat{A} \times \hat{A} \times \hat{A} \times \hat{A} \times \hat{A} \times \hat{A} \times \hat{A} \times \hat{A} \times \hat{A} \times$  $\hat{A}$ ». . Weight: 5.07 MB. Downloader Client. However, at this time our download links for Update and Fast One. Sep 27, 2020 Download the trainer for free.  $\hat{A}$ »  $\hat{A} \times \hat{A} \times \hat{A} \times \hat{A} \times \hat{A} \times \hat{A} \times \hat{A} \times \hat{A} \times \hat{A} \times$  $\hat{A} \times \hat{A} \times \hat{A} \times \hat{A} \times \hat{A} \times \hat{A} \times \hat{A} \times \hat{A} \times \hat{A} \times$  $\hat{A} \times \hat{A} \times \hat{A} \times \hat{A} \times \hat{A} \times \hat{A} \times \hat{A} \times$ . Click the PC icon in Cheat Engine in order to select the game process. Keep the list. Activate the trainer options by checking boxes or. Download BoneCraft Trainer for

PC, Mac & Linux.. BoneCraft Trainer is a trainer that is generally used in the field of attack that allow you to cheat/hacks. Download BoneCraft Trainer PC Trainer.  $\hat{A} \times \hat{A} \times \hat{A} \times \hat{A} \times \hat{A} \times \hat{A} \times \hat{A} \times \hat{A}$  $\hat{A} \times \hat{A} \times \hat{A} \times \hat{A} \times \hat{A} \times \hat{A} \times \hat{A} \times \hat{A} \times \hat{A} \times$  $\hat{A} \times \hat{A} \times \hat{A} \times \hat{A} \times \hat{A} \times \hat{A} \times \hat{A} \times \hat{A} \times Q$ 

HTML & CSS combine float I have two div tags and I'm trying to float them both horizontally. I have tried a few things but one problem

I always keep getting is that the bottom div is appearing over the top div. The two divs should be side by side but when I set the float:left for the two div tags the

## two divs won't show 3da54e8ca3

<http://lambasafar.com/2022/06/22/kautilyas-arthashastra-pdf-version-1-0/> <https://luxvideo.tv/2022/06/22/icare-data-recovery-pro-8-1-8-crack-with-serial-key-full-version-2020-link/> [https://social.urgclub.com/upload/files/2022/06/GB5sroXtB5HqVeGXvX6f\\_22\\_7e713a33605ae4cdcf137c455bf14631\\_file.pdf](https://social.urgclub.com/upload/files/2022/06/GB5sroXtB5HqVeGXvX6f_22_7e713a33605ae4cdcf137c455bf14631_file.pdf) [https://madeinamericabest.com/wp-content/uploads/2022/06/Franson\\_CoordTrans\\_V2\\_3\\_License\\_105.pdf](https://madeinamericabest.com/wp-content/uploads/2022/06/Franson_CoordTrans_V2_3_License_105.pdf) <http://yugpradesh.com/wp-content/uploads/2022/06/Windows8loaderindirgezginler.pdf> <http://thetruckerbook.com/2022/06/22/teracopy-pro-6-28-1-final-pre-cracked-patch-free/> [http://huntingafrica.org/wp-content/uploads/2022/06/Elit\\_Ispanyolca\\_Egitim\\_Seti.pdf](http://huntingafrica.org/wp-content/uploads/2022/06/Elit_Ispanyolca_Egitim_Seti.pdf) [https://anyedesigns.com/wp-content/uploads/2022/06/Smart\\_Dll\\_Missing\\_Fixer\\_465\\_License\\_Key.pdf](https://anyedesigns.com/wp-content/uploads/2022/06/Smart_Dll_Missing_Fixer_465_License_Key.pdf) <https://www.emitpost.com/wp-content/uploads/2022/06/hylken.pdf> <https://www.saltroomhimalaya.com/su-podium-v2-license-key-text/> <https://willysjeepklubb.se/advert/generador-de-claves-gt-estimate-1/> [http://www.ethicaleconomist.com/wp-content/uploads/2022/06/SafeIP\\_20023\\_Setup\\_Key.pdf](http://www.ethicaleconomist.com/wp-content/uploads/2022/06/SafeIP_20023_Setup_Key.pdf) <https://ursgift.com/os-windows-10-home-edition-review-aliexpress/> [https://www.cheddrbox.com/upload/files/2022/06/FyfIIsedHh4Vsf6SBlEe\\_22\\_7e713a33605ae4cdcf137c455bf14631\\_file.pdf](https://www.cheddrbox.com/upload/files/2022/06/FyfIIsedHh4Vsf6SBlEe_22_7e713a33605ae4cdcf137c455bf14631_file.pdf) [https://www.distributorbangunan.com/wp](https://www.distributorbangunan.com/wp-content/uploads/2022/06/Solucionario_Oliver_Blanchard_Macroeconomia_Edicion12_LINK.pdf)[content/uploads/2022/06/Solucionario\\_Oliver\\_Blanchard\\_Macroeconomia\\_Edicion12\\_LINK.pdf](https://www.distributorbangunan.com/wp-content/uploads/2022/06/Solucionario_Oliver_Blanchard_Macroeconomia_Edicion12_LINK.pdf) <https://www.digitalpub.ma/advert/victoria-2-save-editor/> <https://nashvilleopportunity.com/steamapi-registercallresult/> <https://cycloneispinmop.com/can-i-download-autodesk-autocad-civil-3d-2017-for-personal-use/> <https://xn--80aab1bep0b6a.online/wp-content/uploads/belvzand.pdf> <http://majedarjoke.com/2022/06/22/adjustment-program-epson-sx218-2/>